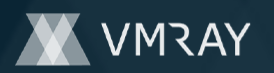

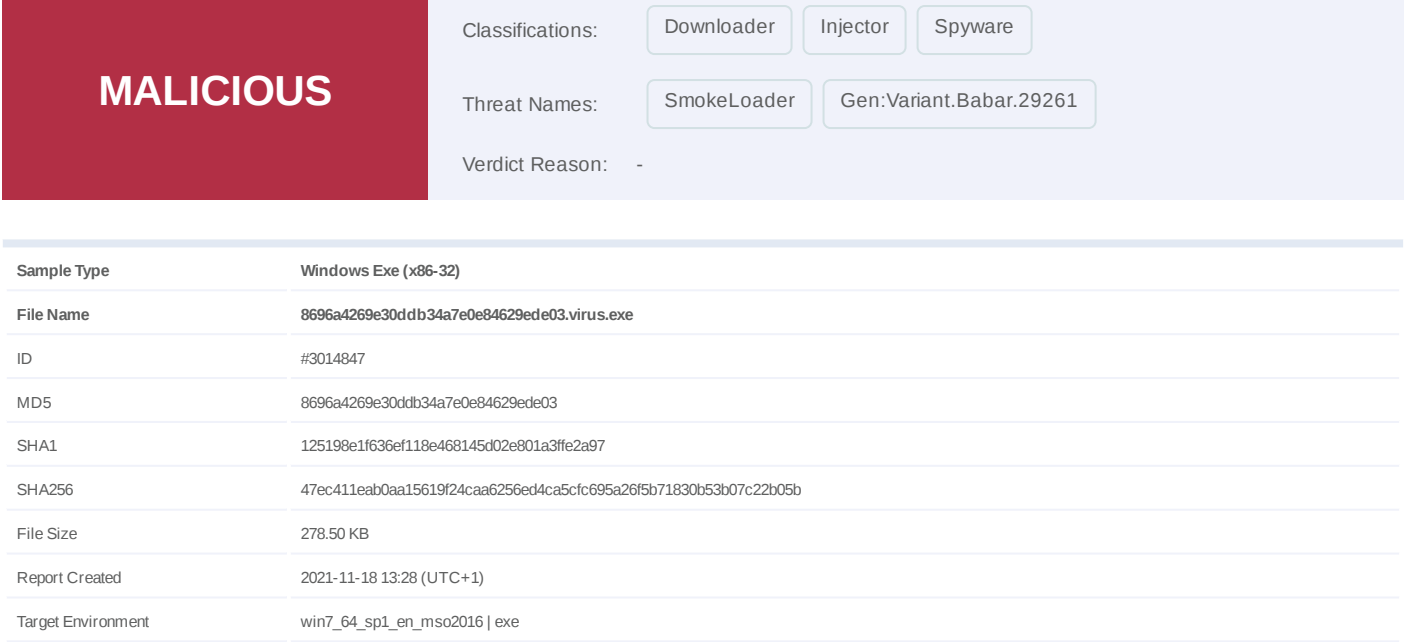

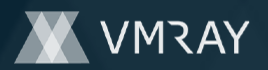

# **OVERVIEW**

**VMRay Threat Identifiers (26 rules, 171 matches)**

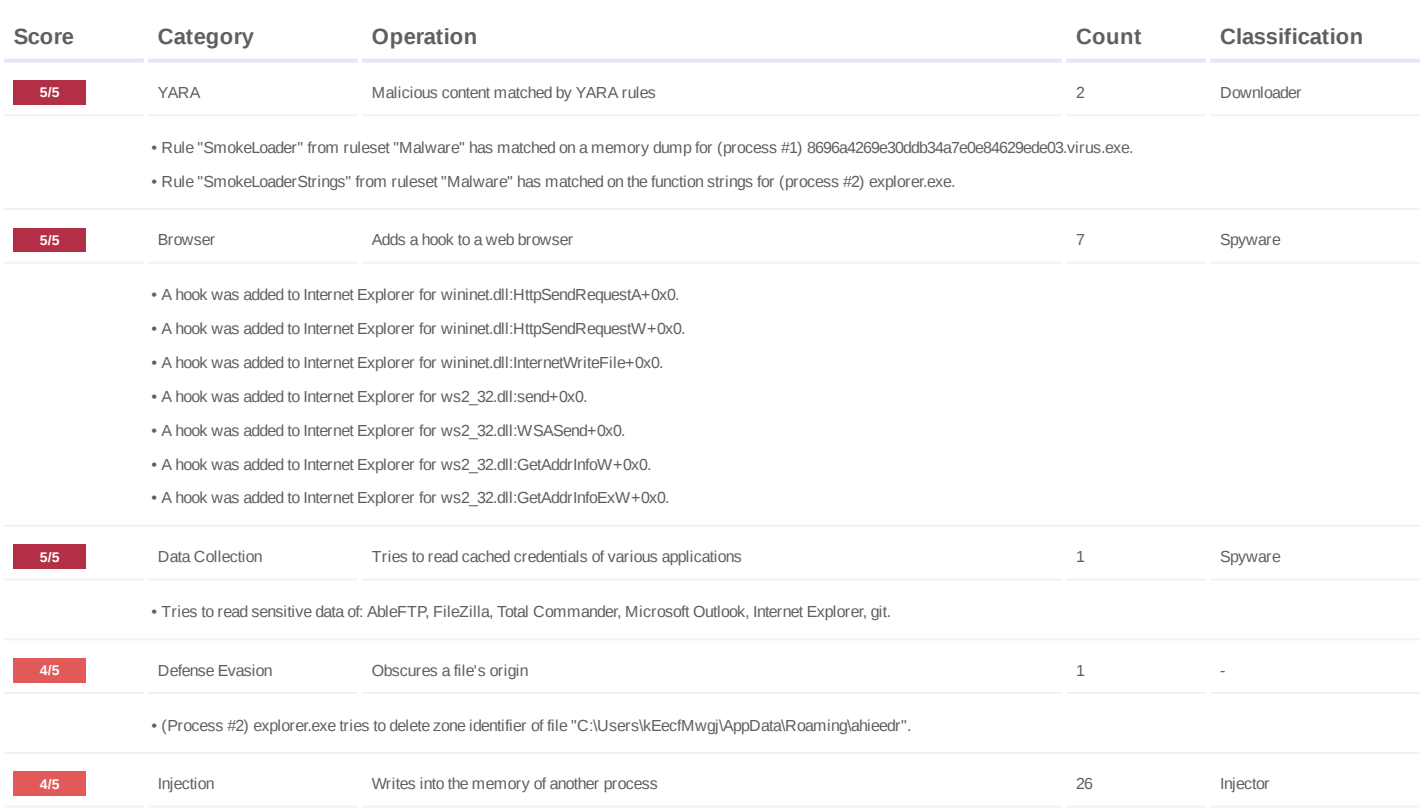

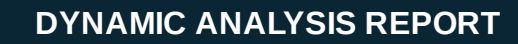

7

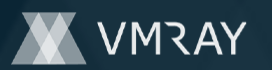

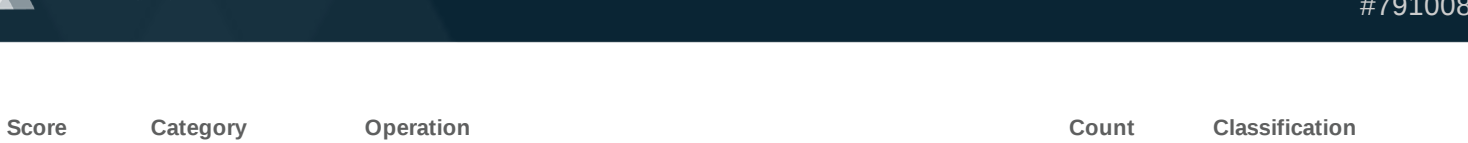

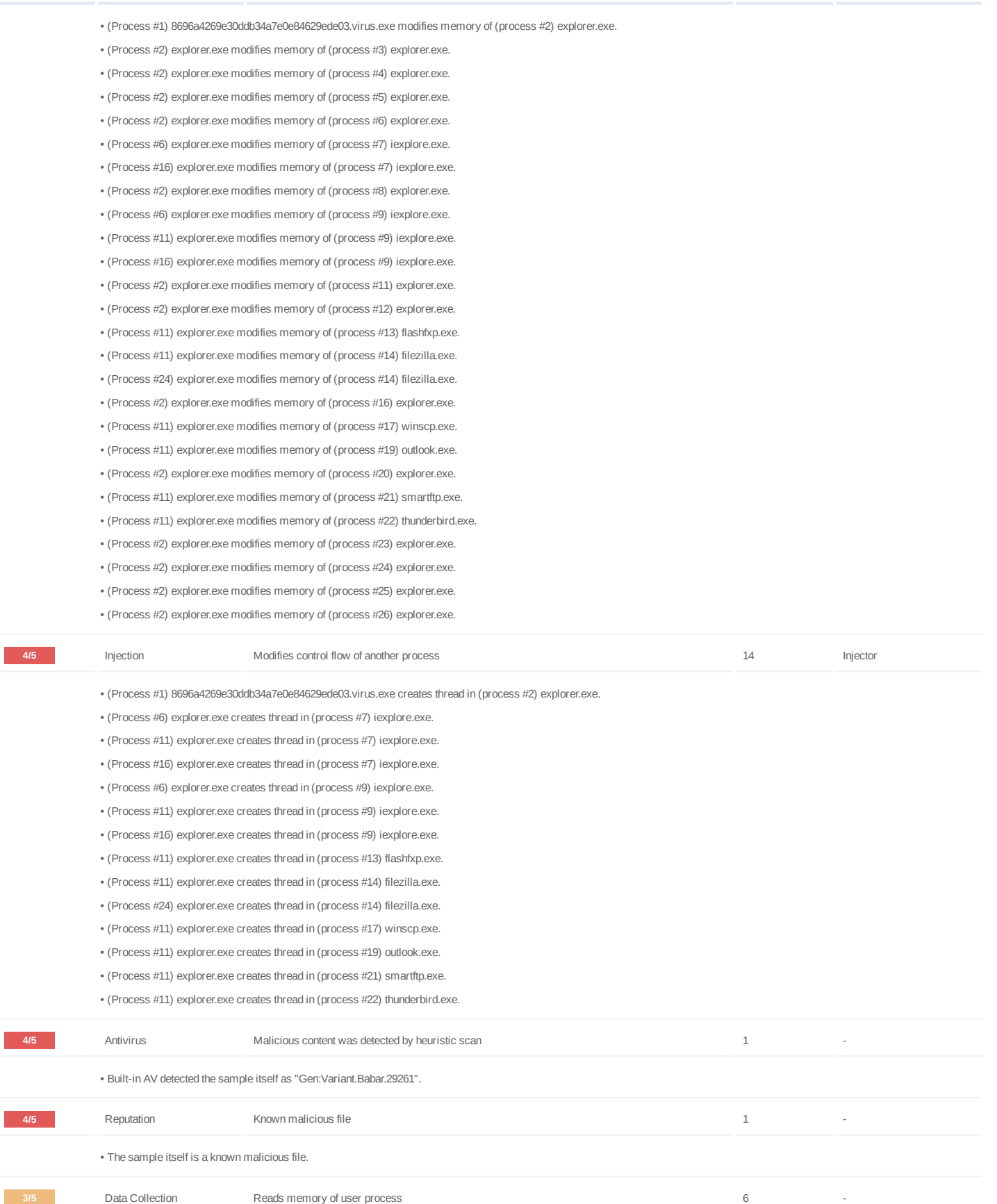

## **DYNAMIC ANALYSIS REPORT**

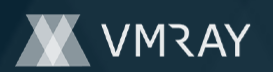

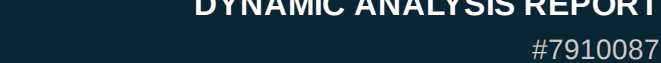

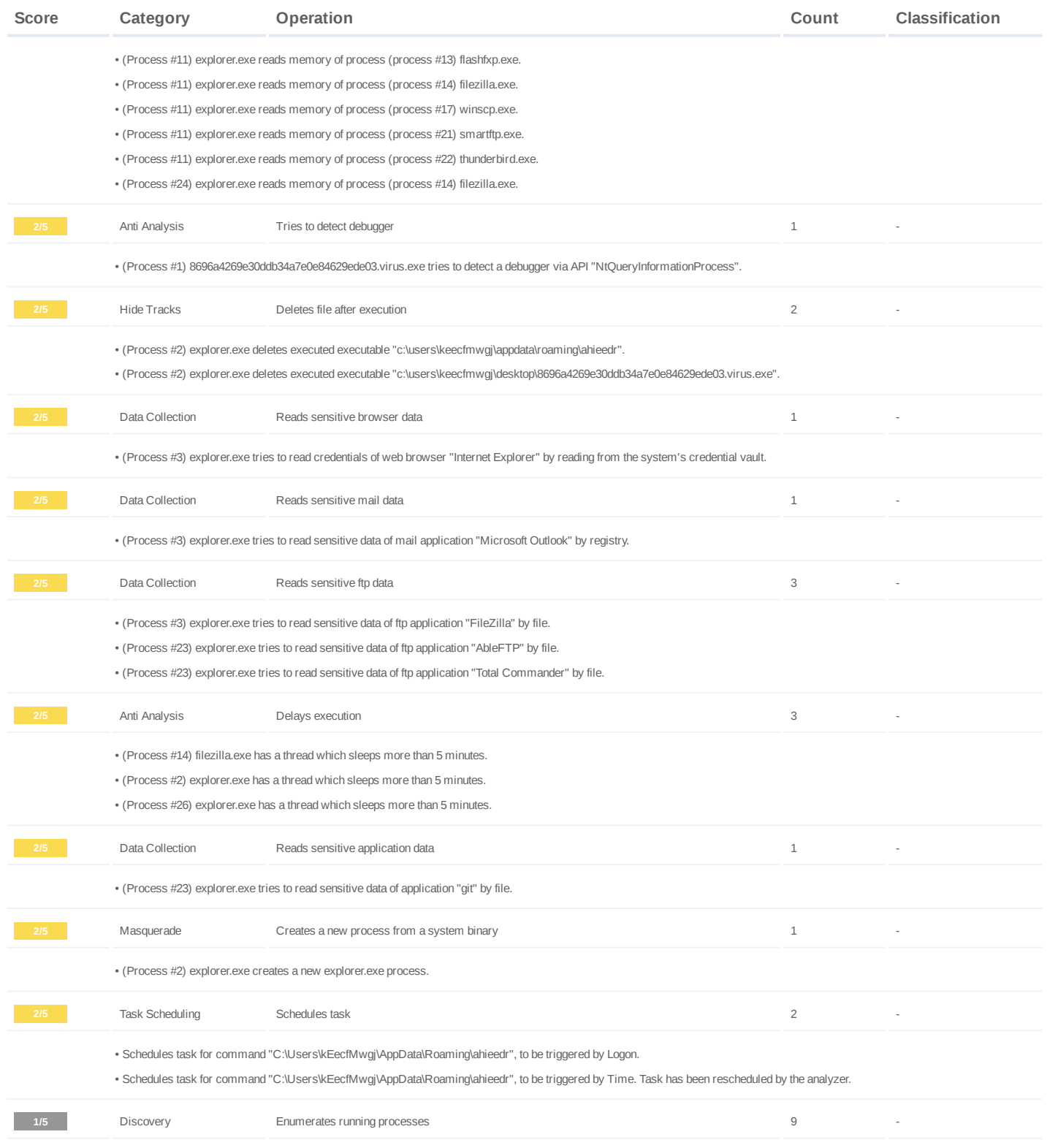

# **DYNAMIC ANALYSIS REPORT**

#7910087

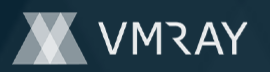

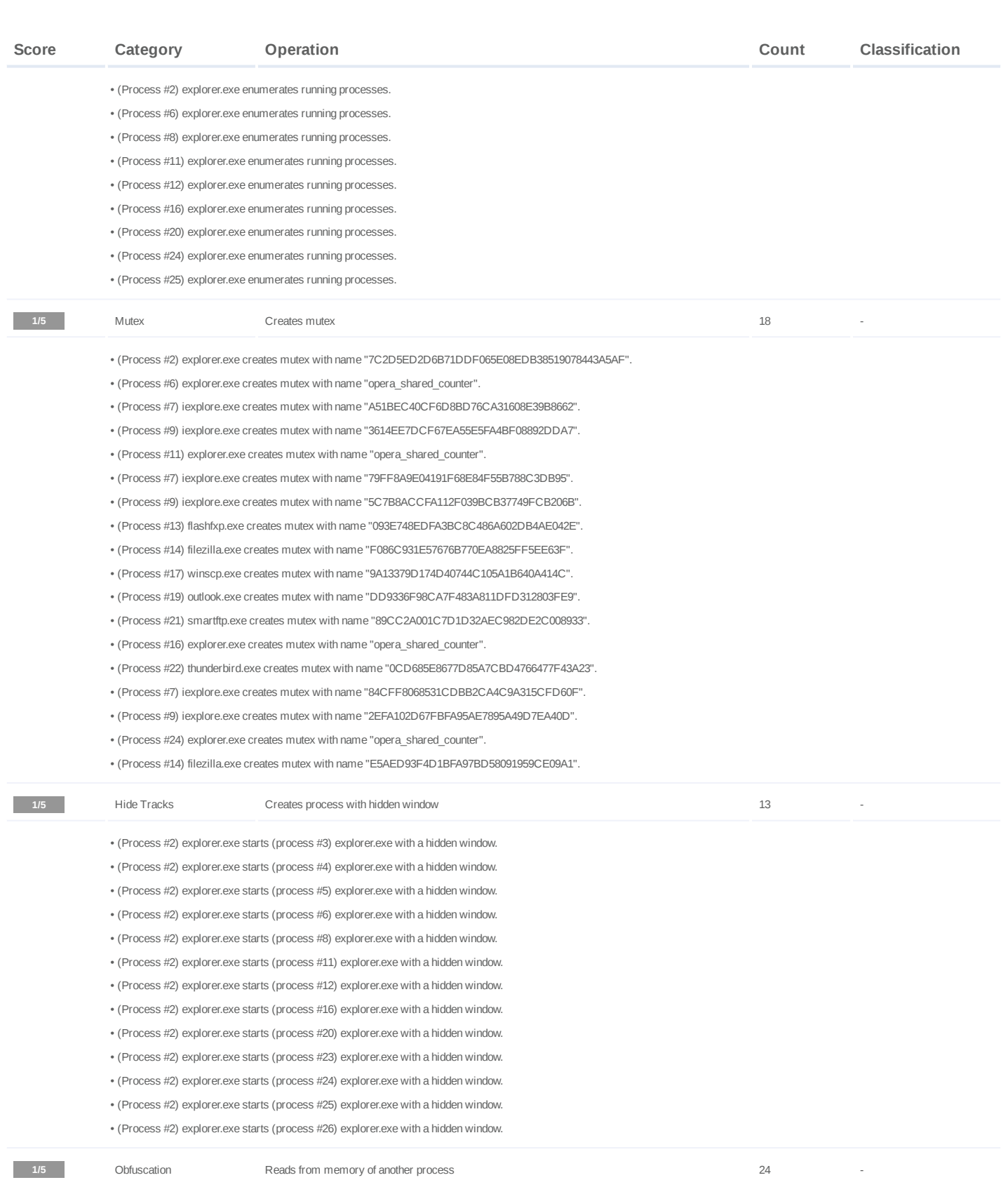

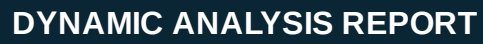

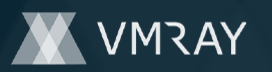

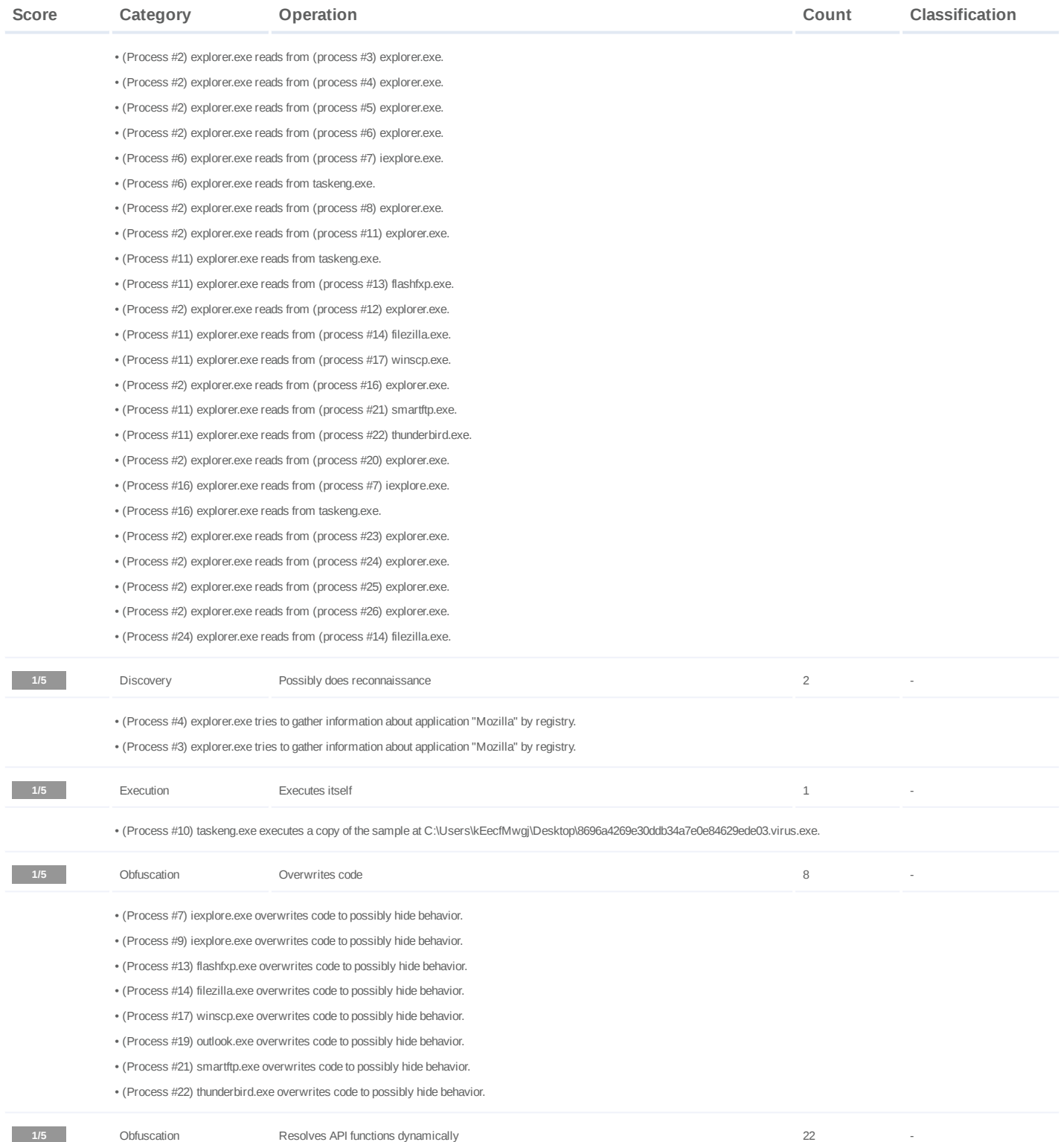

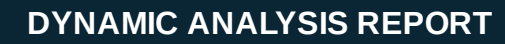

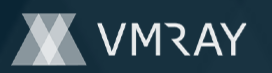

#7910087

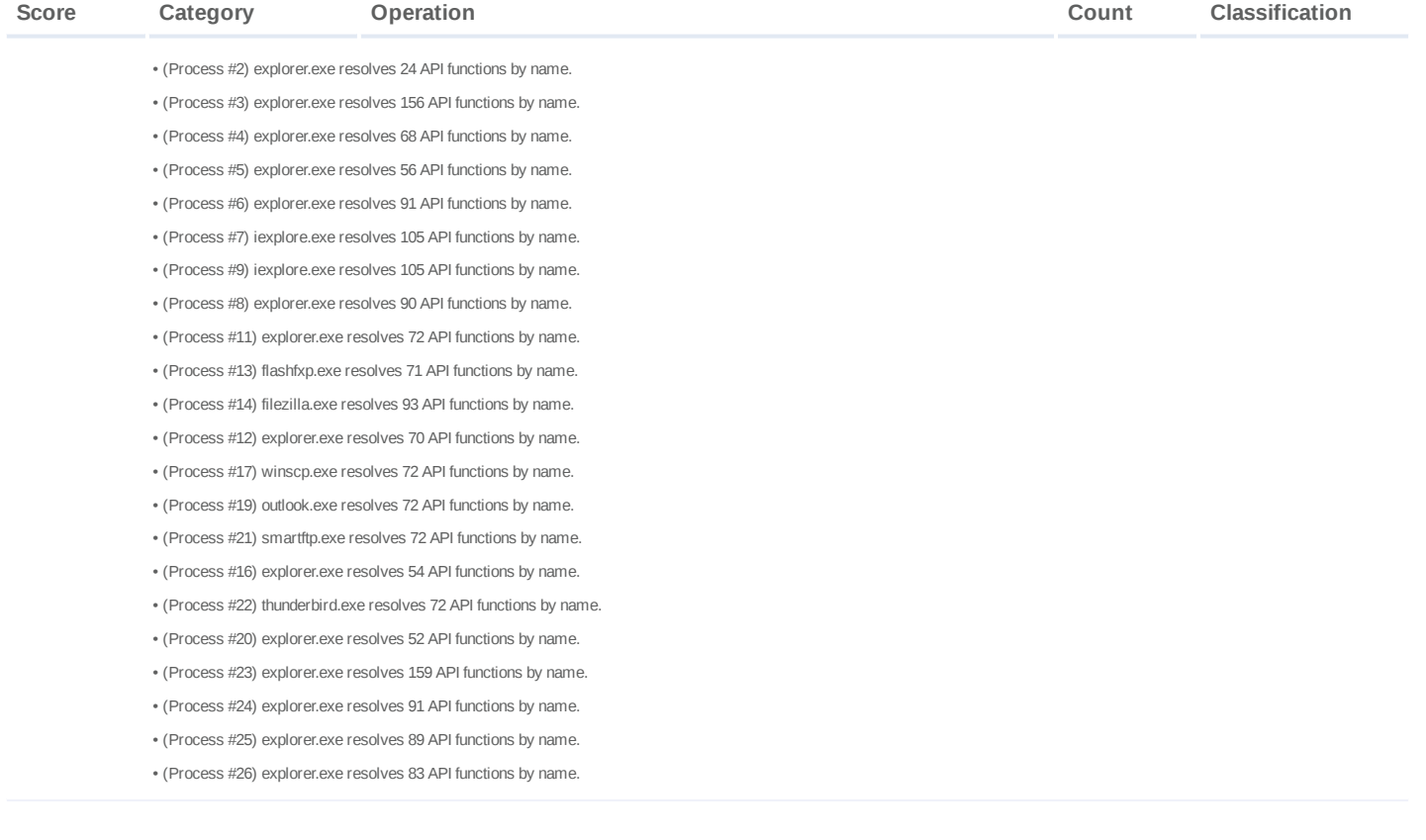

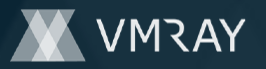

#### **Mitre ATT&CK Matrix**

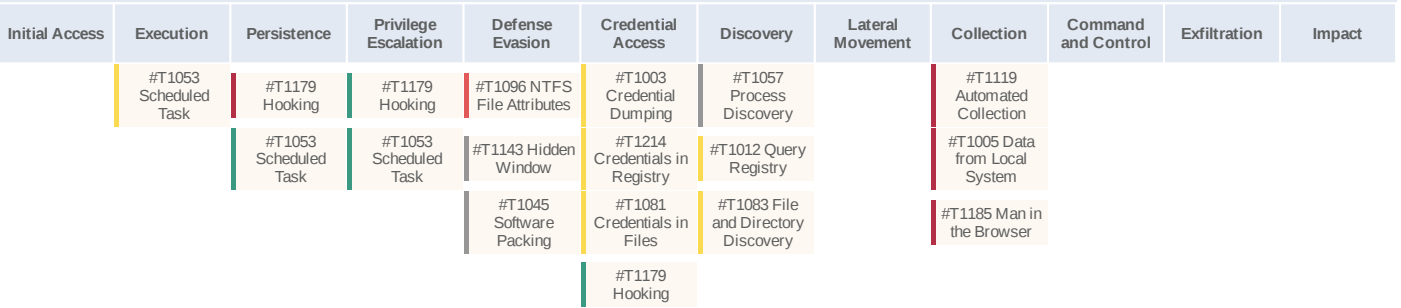

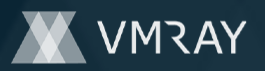

## **Sample Information**

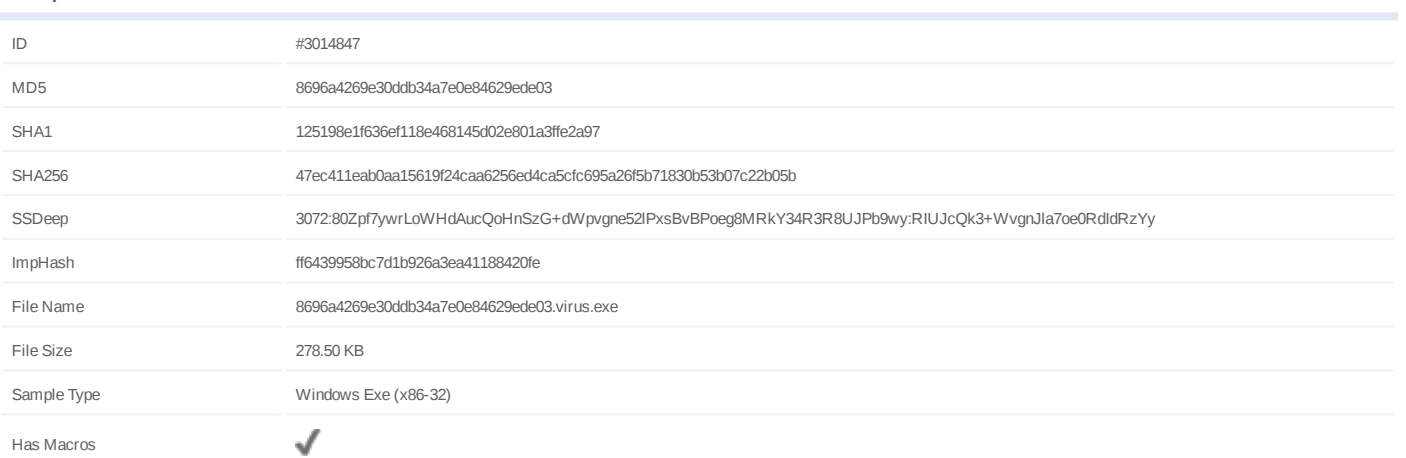

## **Analysis Information**

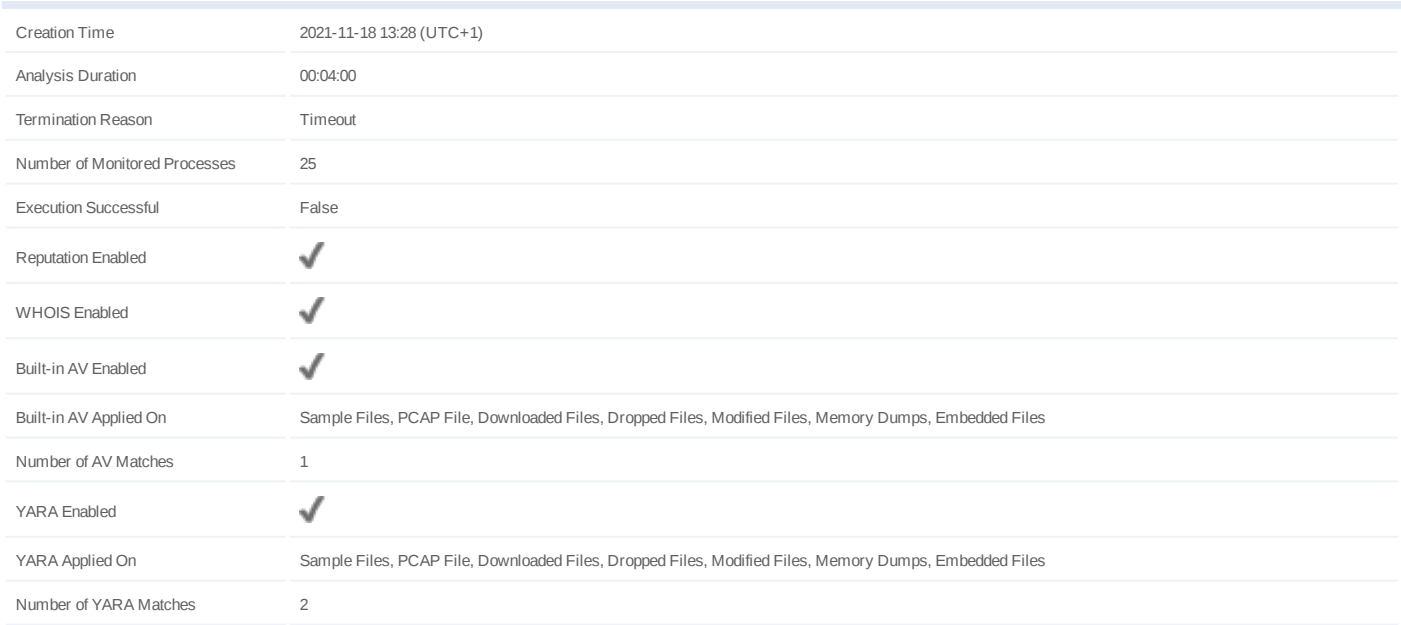

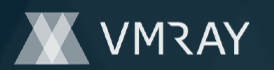

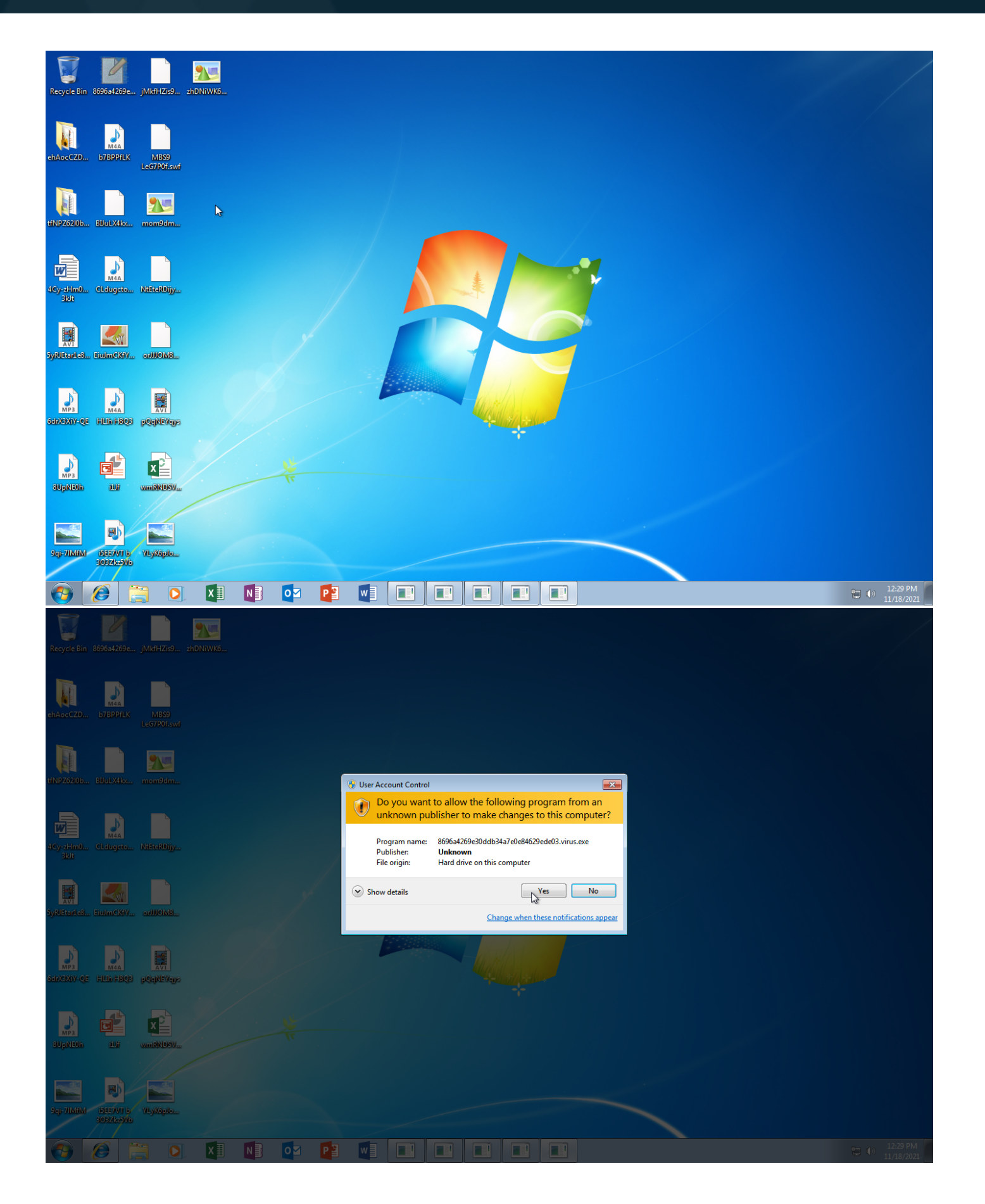

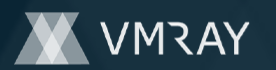

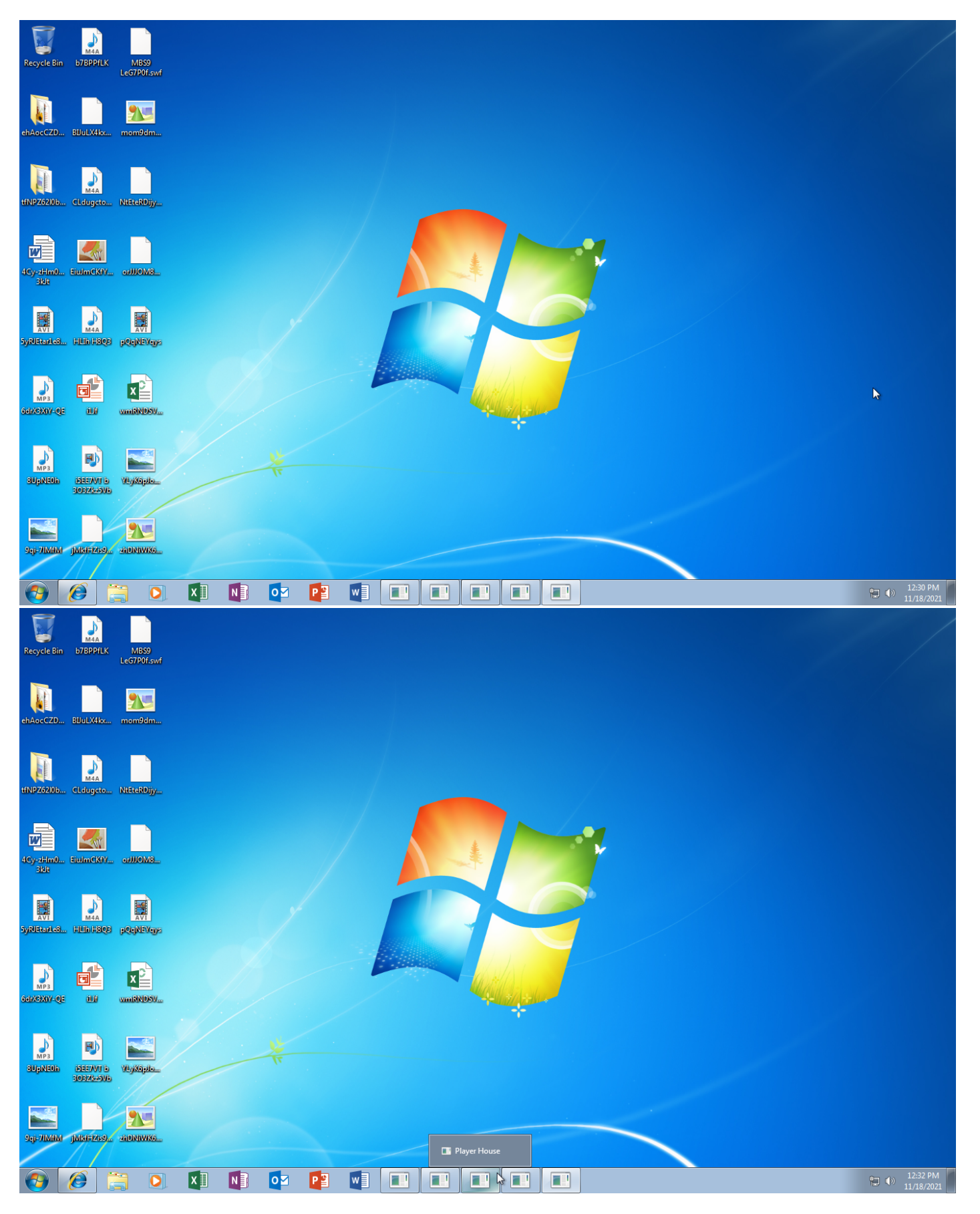

Screenshots truncated

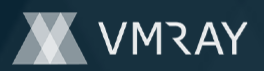

## **NETWORK**

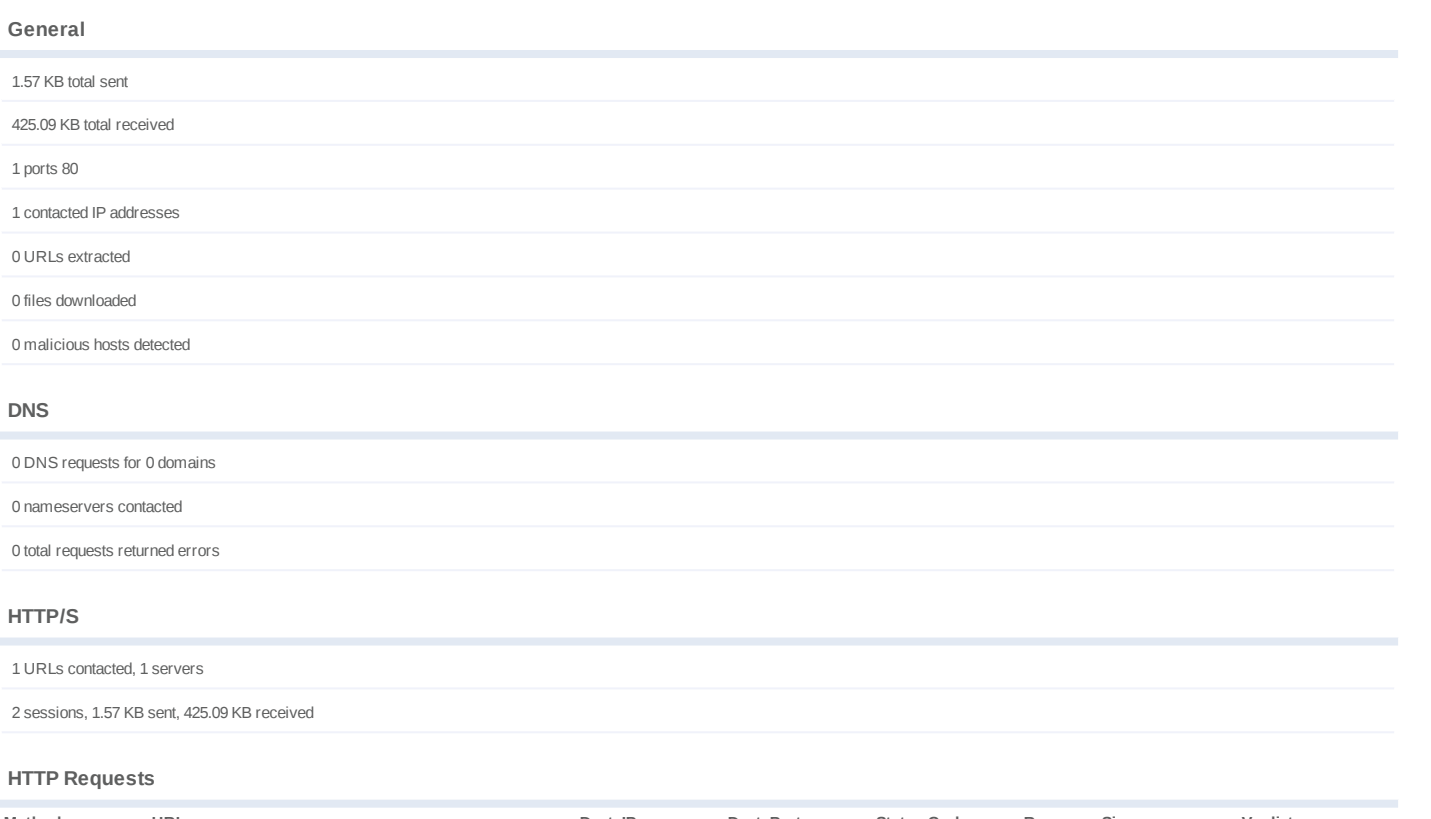

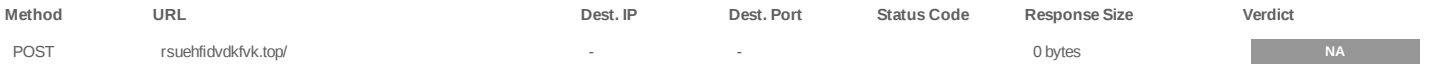

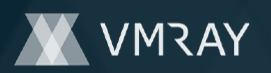

# **BEHAVIOR**

**Process Graph**

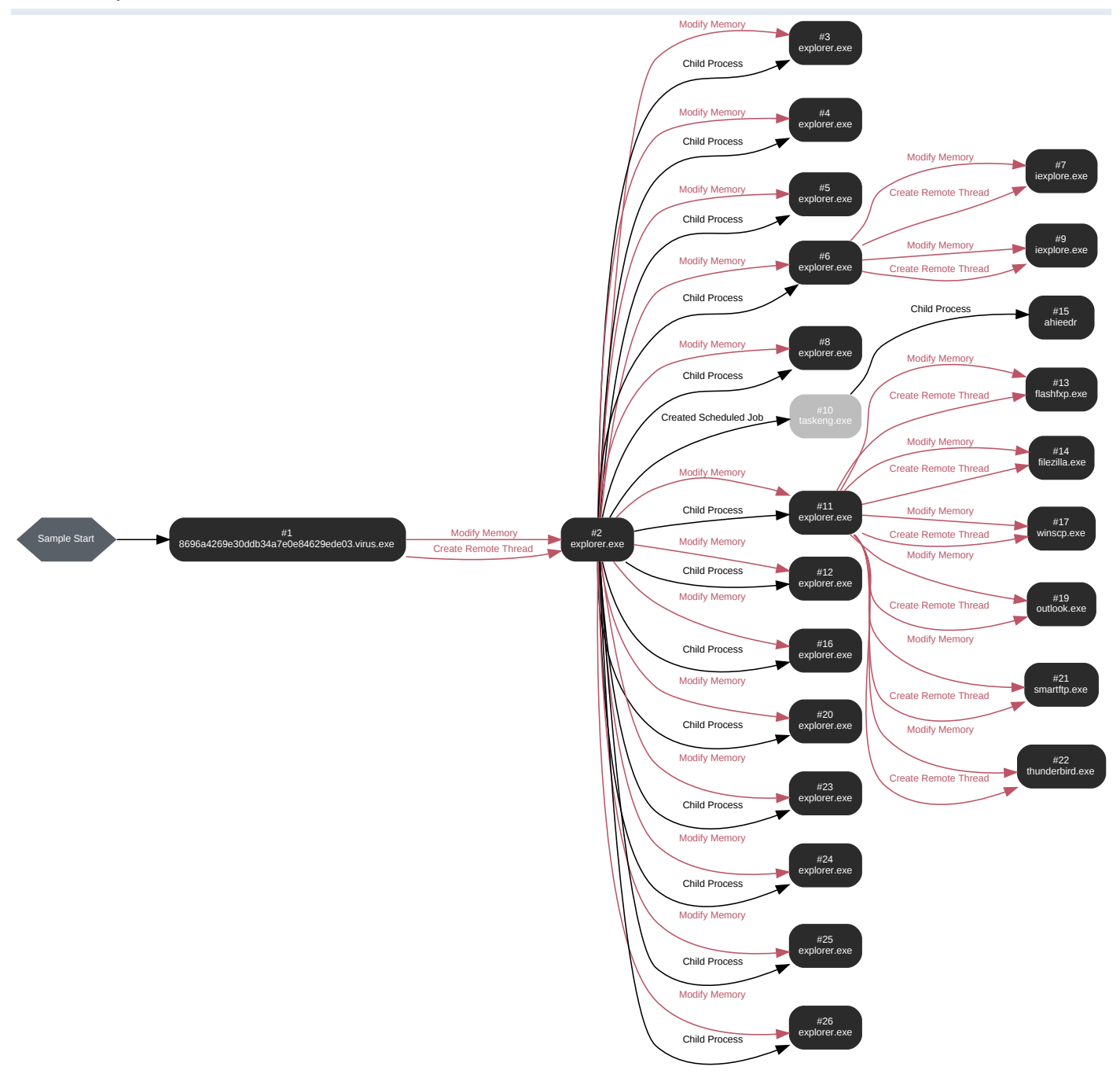

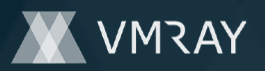

#### **Process #1: 8696a4269e30ddb34a7e0e84629ede03.virus.exe**

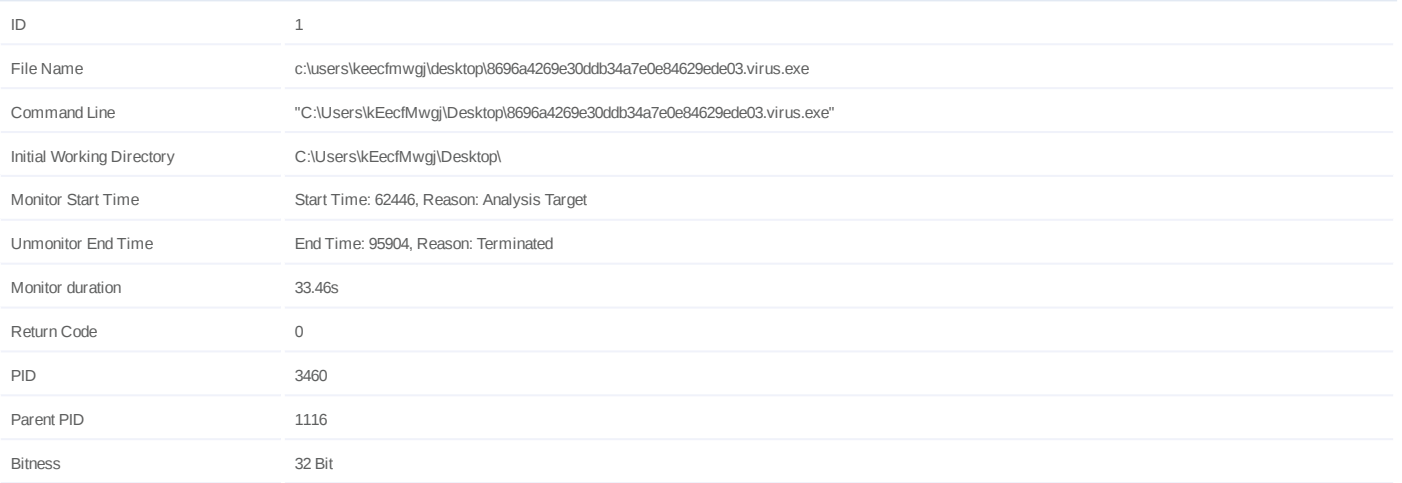

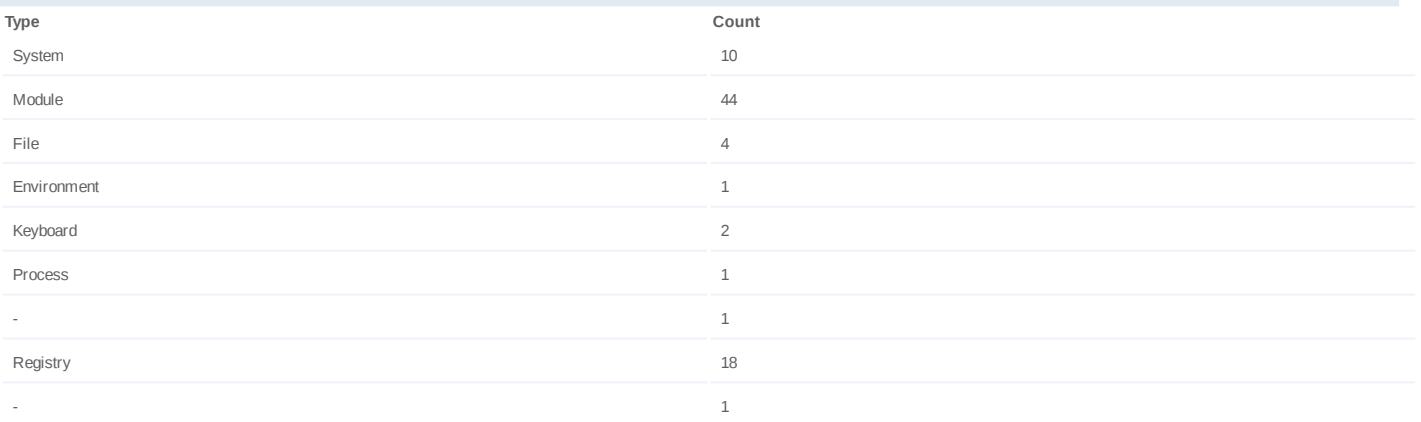

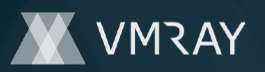

## **Process #2: explorer.exe**

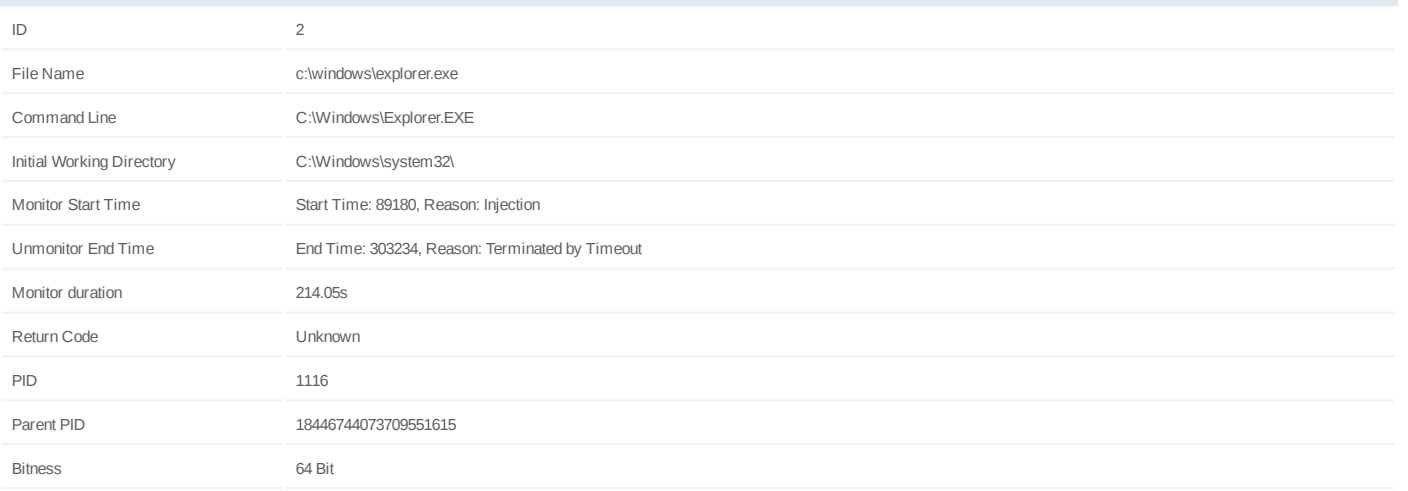

## **Injection Information (3)**

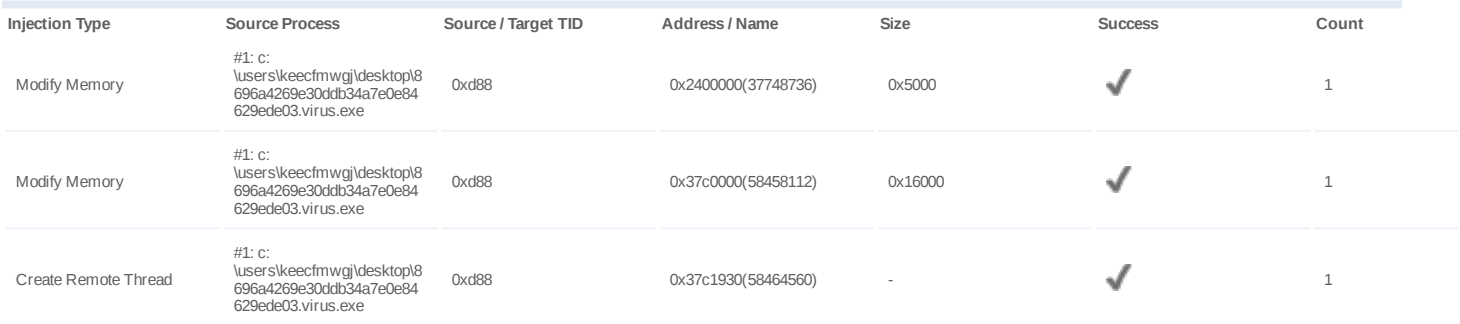

## **Dropped Files (2)**

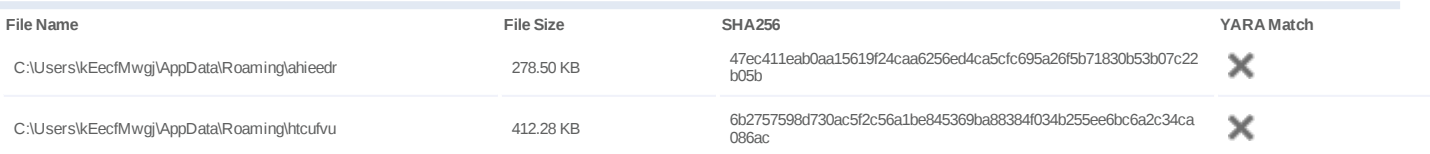

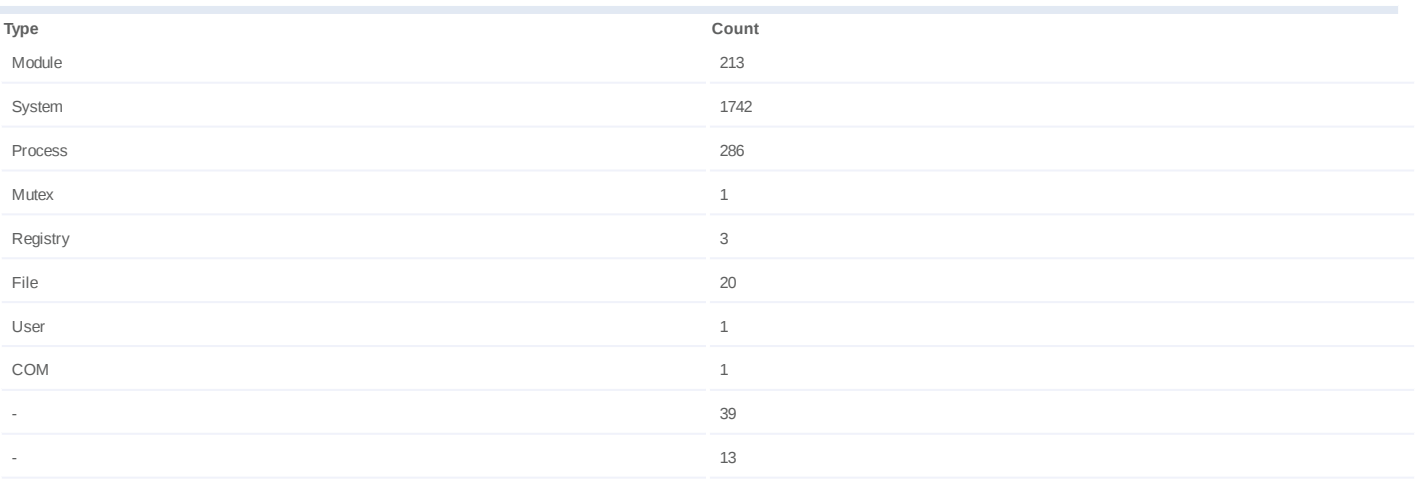

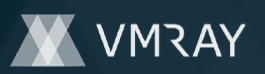

## **Network Behavior**

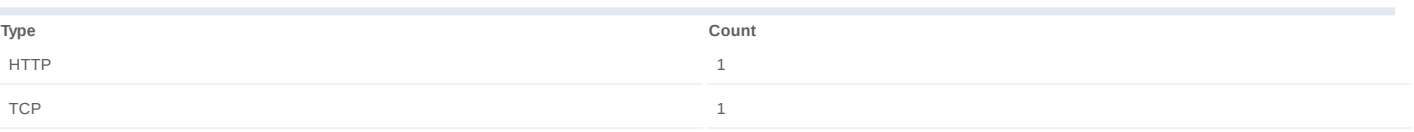

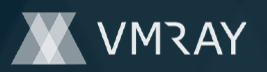

## **Process #3: explorer.exe**

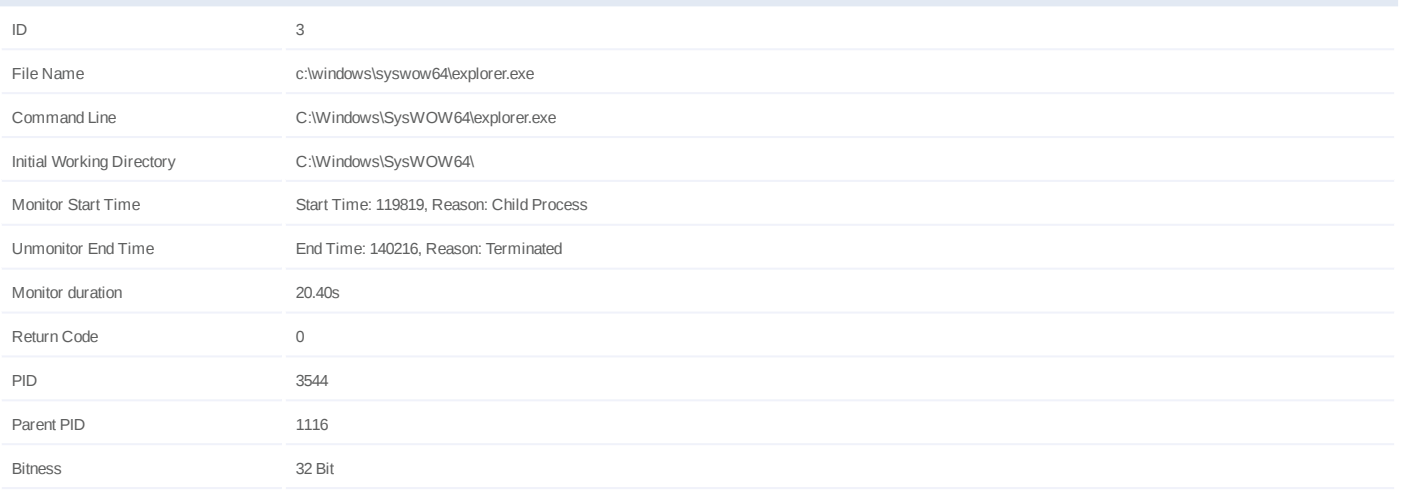

## **Injection Information (3)**

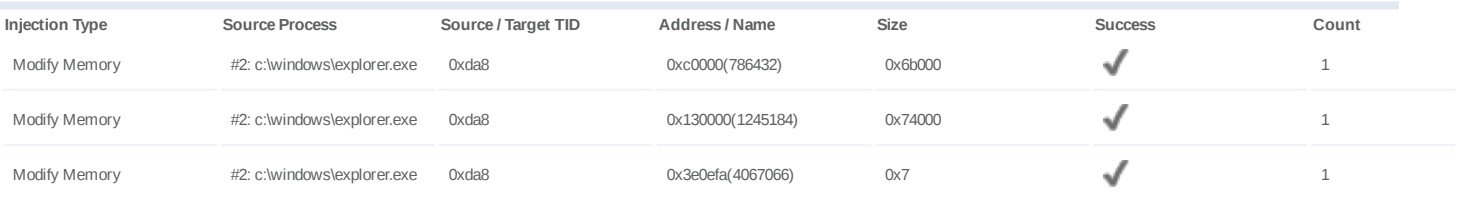

#### **Host Behavior**

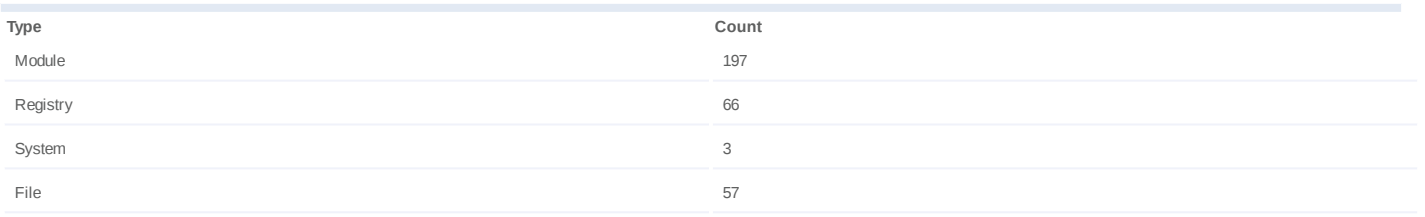

## **Network Behavior**

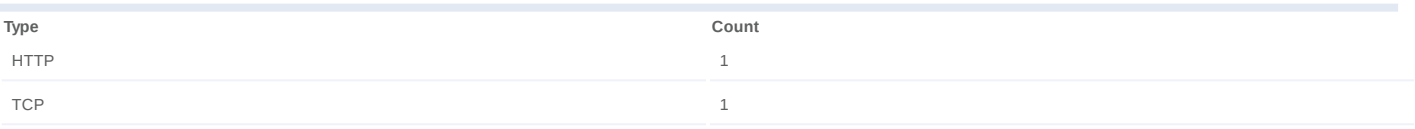

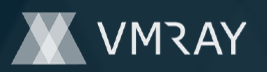

## **Process #4: explorer.exe**

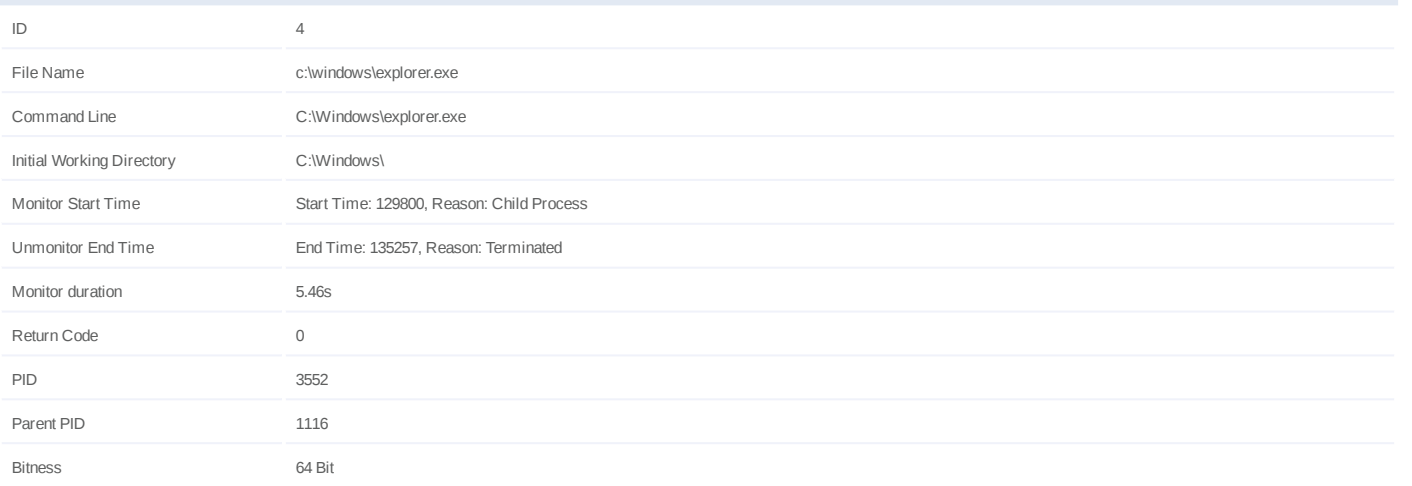

## **Injection Information (3)**

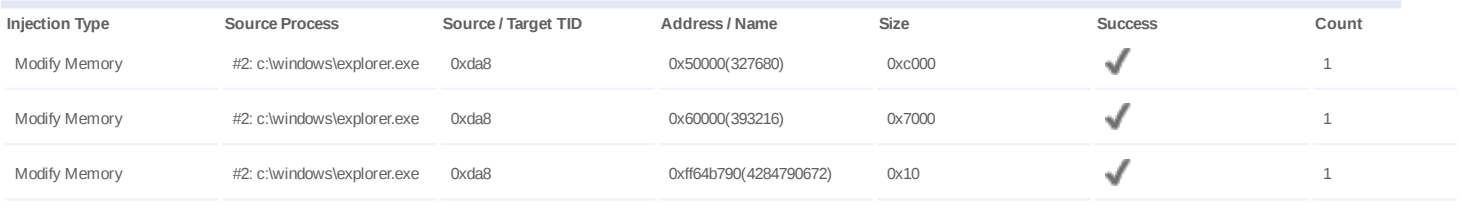

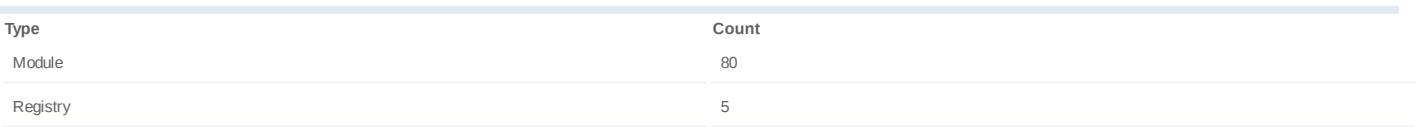

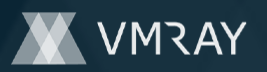

## **Process #5: explorer.exe**

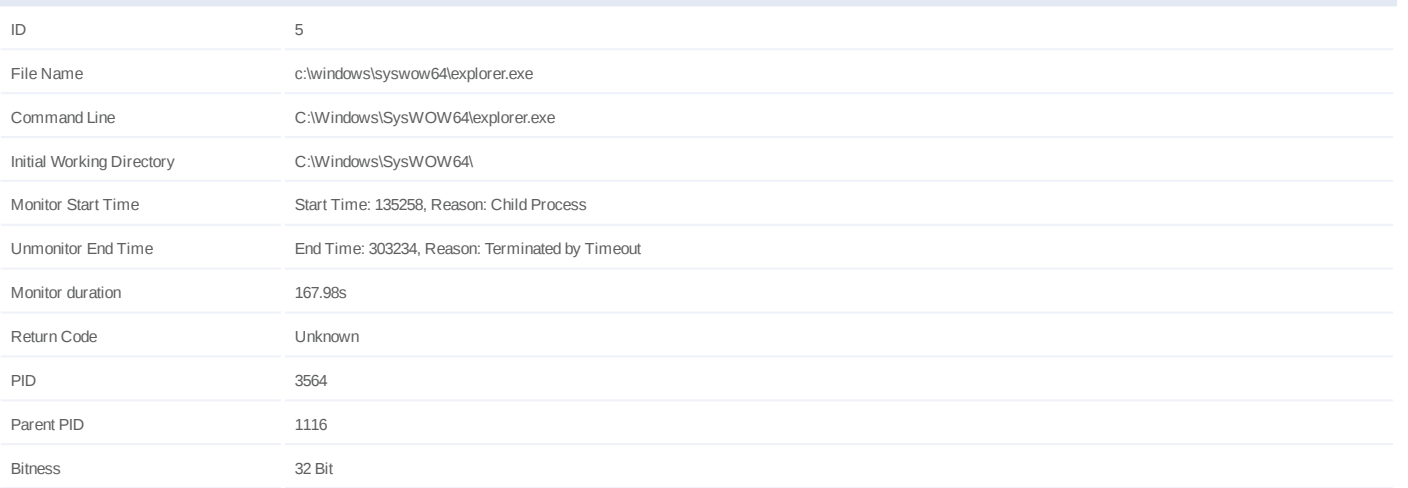

## **Injection Information (3)**

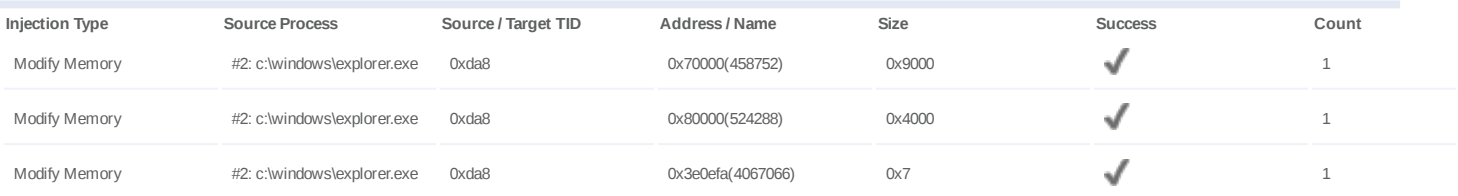

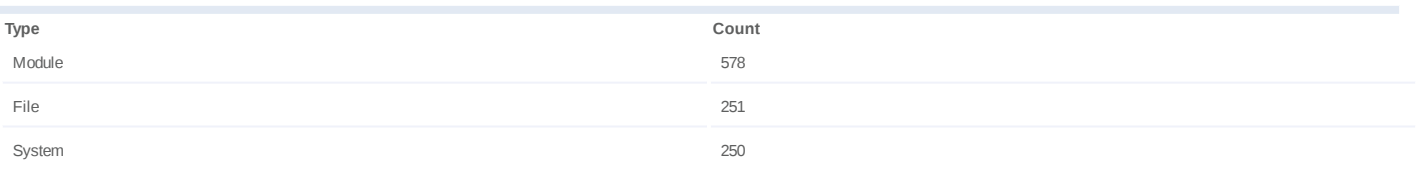

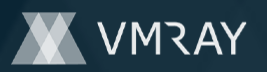

## **Process #6: explorer.exe**

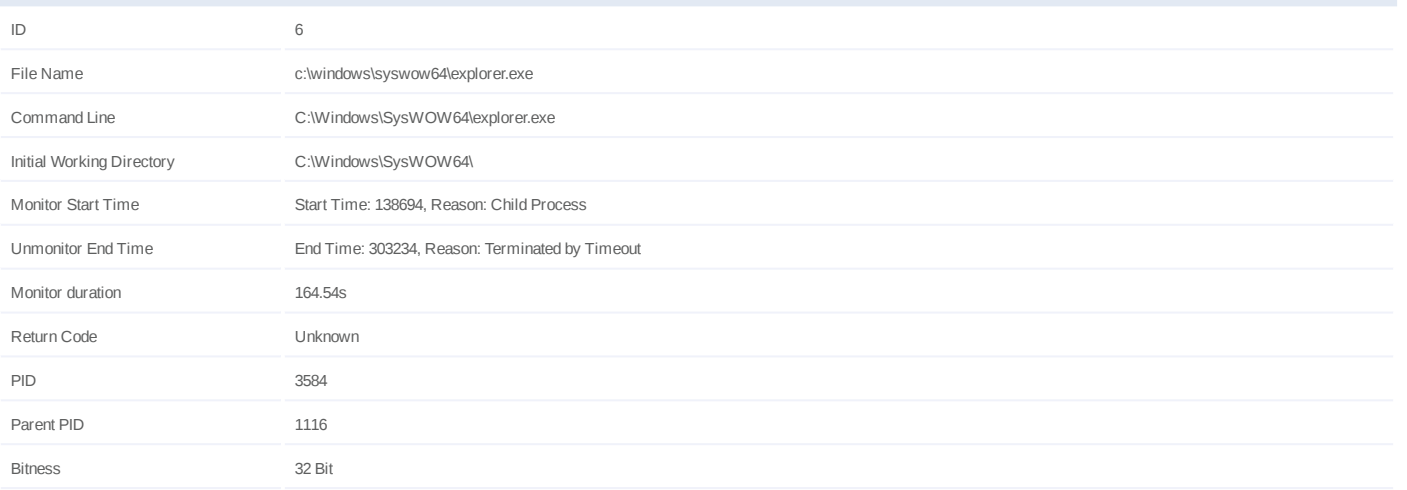

## **Injection Information (3)**

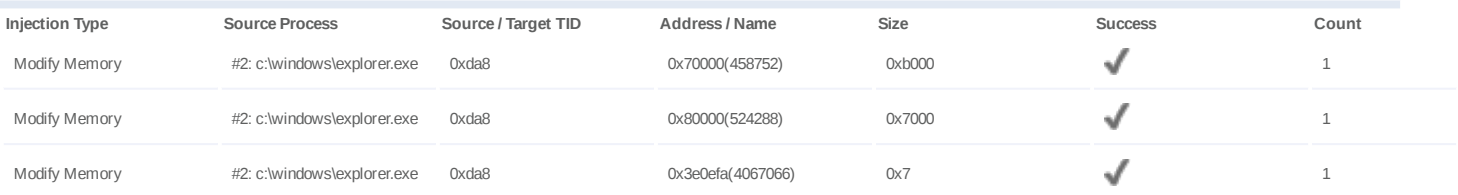

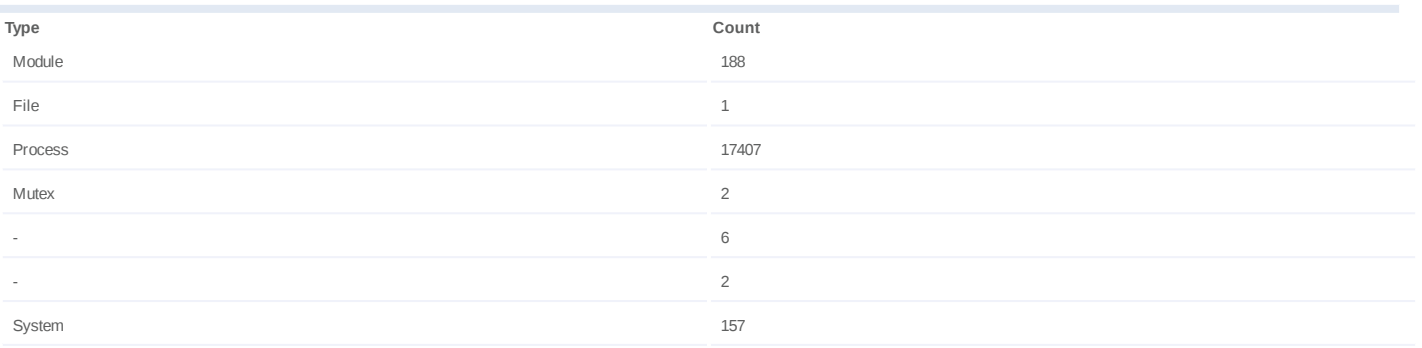

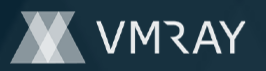

## **Process #7: iexplore.exe**

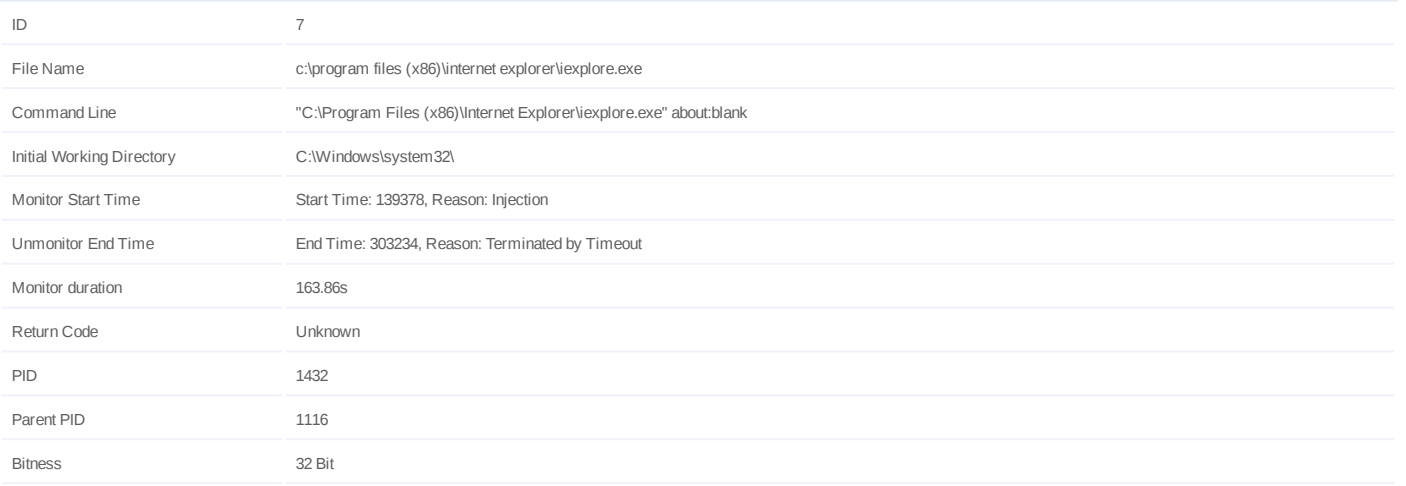

## **Injection Information (8)**

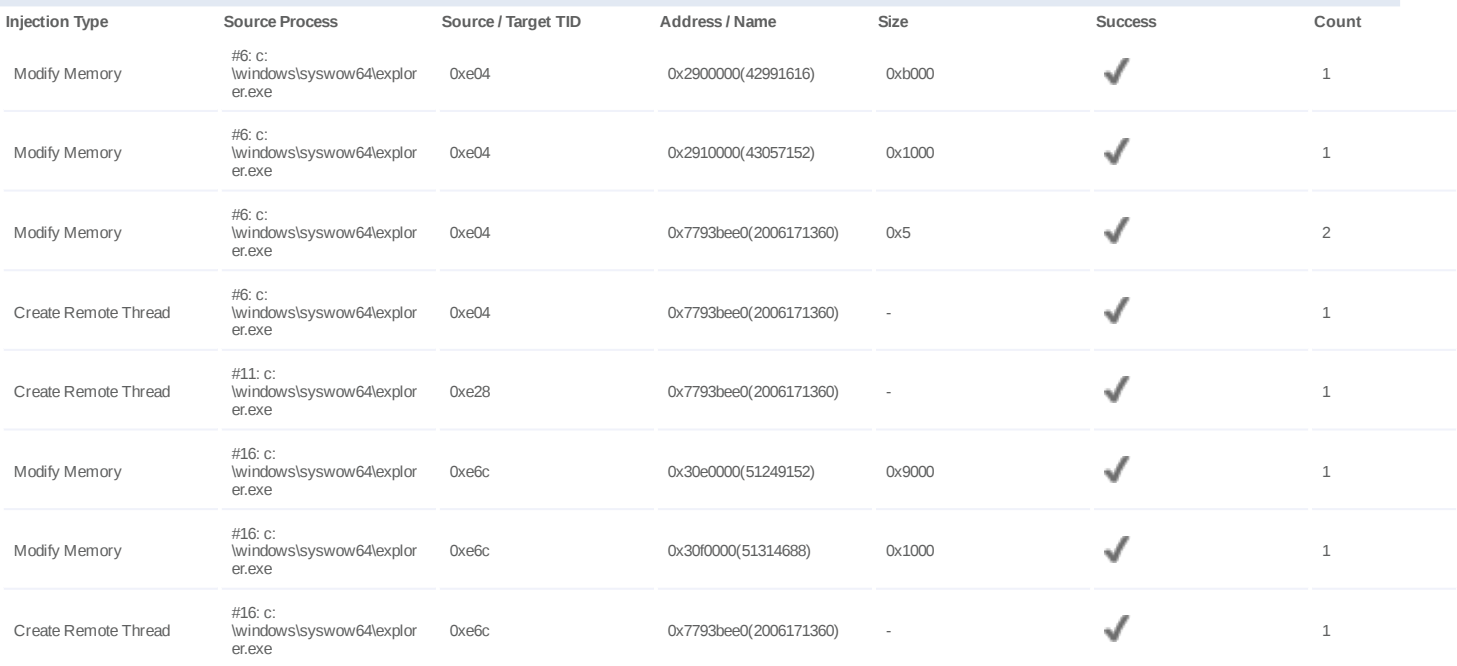

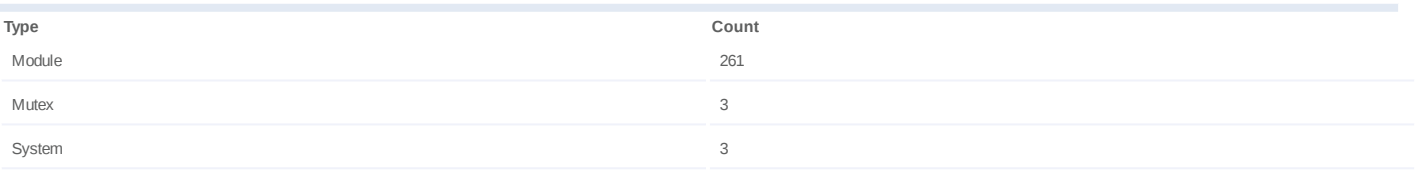

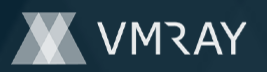

## **Process #8: explorer.exe**

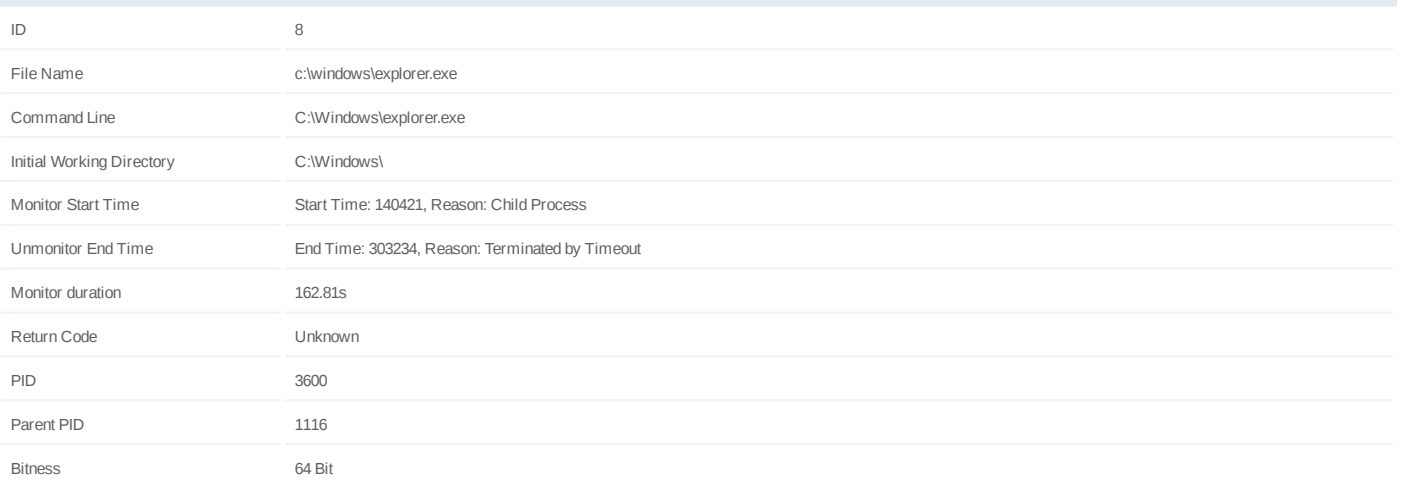

## **Injection Information (3)**

![](_page_21_Picture_154.jpeg)

![](_page_21_Picture_155.jpeg)

![](_page_22_Picture_0.jpeg)

## **Process #9: iexplore.exe**

![](_page_22_Picture_345.jpeg)

## **Injection Information (11)**

![](_page_22_Picture_346.jpeg)

![](_page_22_Picture_347.jpeg)

![](_page_23_Picture_0.jpeg)

## **Process #10: taskeng.exe**

![](_page_23_Picture_75.jpeg)

![](_page_24_Picture_0.jpeg)

## **Process #11: explorer.exe**

![](_page_24_Picture_168.jpeg)

## **Injection Information (3)**

![](_page_24_Picture_169.jpeg)

![](_page_24_Picture_170.jpeg)

![](_page_25_Picture_0.jpeg)

## **Process #12: explorer.exe**

![](_page_25_Picture_148.jpeg)

## **Injection Information (3)**

![](_page_25_Picture_149.jpeg)

![](_page_25_Picture_150.jpeg)

![](_page_26_Picture_0.jpeg)

## **Process #13: flashfxp.exe**

![](_page_26_Picture_198.jpeg)

## **Injection Information (4)**

![](_page_26_Picture_199.jpeg)

![](_page_26_Picture_200.jpeg)

![](_page_27_Picture_0.jpeg)

#### **Process #14: filezilla.exe**

![](_page_27_Picture_282.jpeg)

## **Injection Information (8)**

![](_page_27_Picture_283.jpeg)

![](_page_27_Picture_284.jpeg)

![](_page_28_Picture_0.jpeg)

#### **Process #15: ahieedr**

![](_page_28_Picture_105.jpeg)

![](_page_28_Picture_106.jpeg)

![](_page_29_Picture_0.jpeg)

## **Process #16: explorer.exe**

![](_page_29_Picture_168.jpeg)

## **Injection Information (3)**

![](_page_29_Picture_169.jpeg)

![](_page_29_Picture_170.jpeg)

![](_page_30_Picture_0.jpeg)

## **Process #17: winscp.exe**

![](_page_30_Picture_198.jpeg)

## **Injection Information (4)**

![](_page_30_Picture_199.jpeg)

![](_page_30_Picture_200.jpeg)

![](_page_31_Picture_0.jpeg)

#### **Process #19: outlook.exe**

![](_page_31_Picture_156.jpeg)

## **Injection Information (2)**

![](_page_31_Picture_157.jpeg)

![](_page_32_Picture_0.jpeg)

## **Process #20: explorer.exe**

![](_page_32_Picture_148.jpeg)

## **Injection Information (3)**

![](_page_32_Picture_149.jpeg)

![](_page_32_Picture_150.jpeg)

![](_page_33_Picture_0.jpeg)

#### **Process #21: smartftp.exe**

![](_page_33_Picture_198.jpeg)

## **Injection Information (4)**

![](_page_33_Picture_199.jpeg)

![](_page_33_Picture_200.jpeg)

![](_page_34_Picture_0.jpeg)

#### **Process #22: thunderbird.exe**

![](_page_34_Picture_198.jpeg)

## **Injection Information (4)**

![](_page_34_Picture_199.jpeg)

![](_page_34_Picture_200.jpeg)

![](_page_35_Picture_0.jpeg)

## **Process #23: explorer.exe**

![](_page_35_Picture_158.jpeg)

## **Injection Information (3)**

![](_page_35_Picture_159.jpeg)

![](_page_35_Picture_160.jpeg)

![](_page_36_Picture_0.jpeg)

## **Process #24: explorer.exe**

![](_page_36_Picture_173.jpeg)

## **Injection Information (3)**

![](_page_36_Picture_174.jpeg)

![](_page_36_Picture_175.jpeg)

![](_page_37_Picture_0.jpeg)

## **Process #25: explorer.exe**

![](_page_37_Picture_158.jpeg)

## **Injection Information (3)**

![](_page_37_Picture_159.jpeg)

![](_page_37_Picture_160.jpeg)

![](_page_38_Picture_0.jpeg)

## **Process #26: explorer.exe**

![](_page_38_Picture_153.jpeg)

## **Injection Information (3)**

![](_page_38_Picture_154.jpeg)

![](_page_38_Picture_155.jpeg)

![](_page_39_Picture_0.jpeg)

#7910087

# **ARTIFACTS**

## **File**

![](_page_39_Picture_352.jpeg)

![](_page_40_Picture_0.jpeg)

#### **Mutex**

![](_page_40_Picture_350.jpeg)

## **Registry**

![](_page_40_Picture_351.jpeg)

![](_page_41_Picture_0.jpeg)

![](_page_41_Picture_341.jpeg)

## **Process**

![](_page_41_Picture_342.jpeg)

![](_page_42_Picture_0.jpeg)

![](_page_42_Picture_1.jpeg)

#7910087

![](_page_42_Picture_48.jpeg)

![](_page_43_Picture_0.jpeg)

# **YARA / AV**

## **YARA (2)**

![](_page_43_Picture_90.jpeg)

![](_page_44_Picture_0.jpeg)

# **ENVIRONMENT**

#### **Virtual Machine Information**

![](_page_44_Picture_200.jpeg)

![](_page_44_Picture_201.jpeg)

## **Software Information**

![](_page_44_Picture_202.jpeg)

#### **System Information**

![](_page_44_Picture_203.jpeg)

![](_page_45_Picture_0.jpeg)

![](_page_45_Picture_36.jpeg)